Visual  $C++$ 

- 13 ISBN 9787307090354
- 10 ISBN 730709035X

出版时间:2011-8

页数:402

版权说明:本站所提供下载的PDF图书仅提供预览和简介以及在线试读,请支持正版图书。

### www.tushu000.com

《计算机系列教材:Visual C++面向对象程序设计》主要介绍了C++面向对象程序设计的相关知识和如

Visual C++6.0 Windows<br>MFC  $MFC$ ODBC ADO

 $:V$ isual C $++$ 

:Visual  $C++$ Visual C++

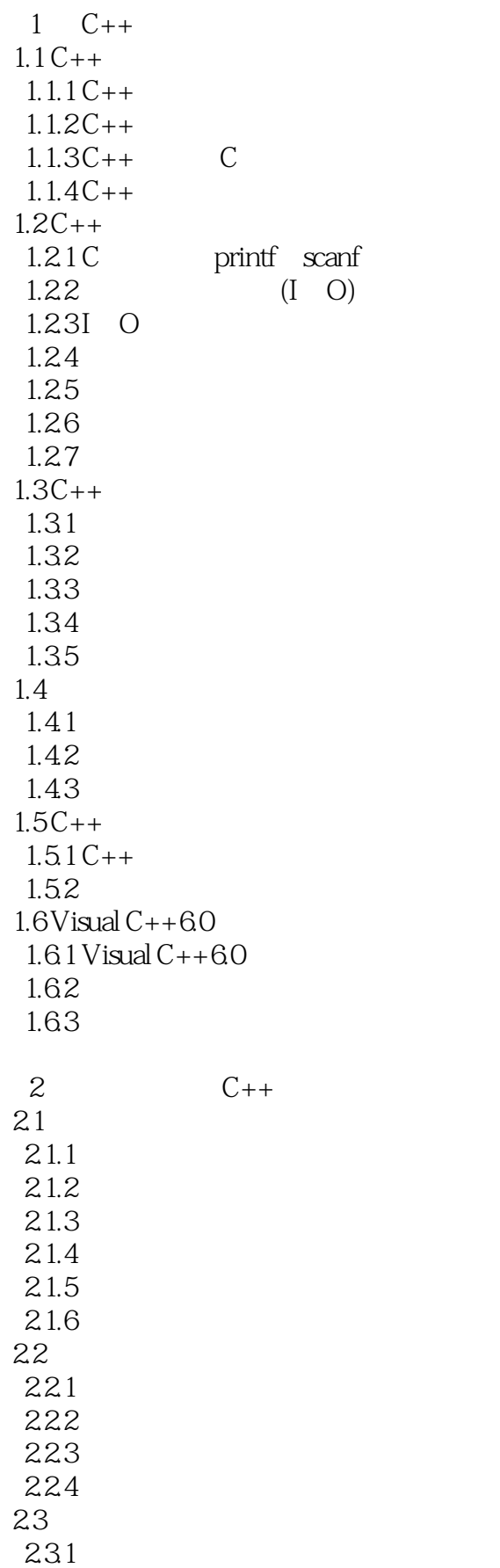

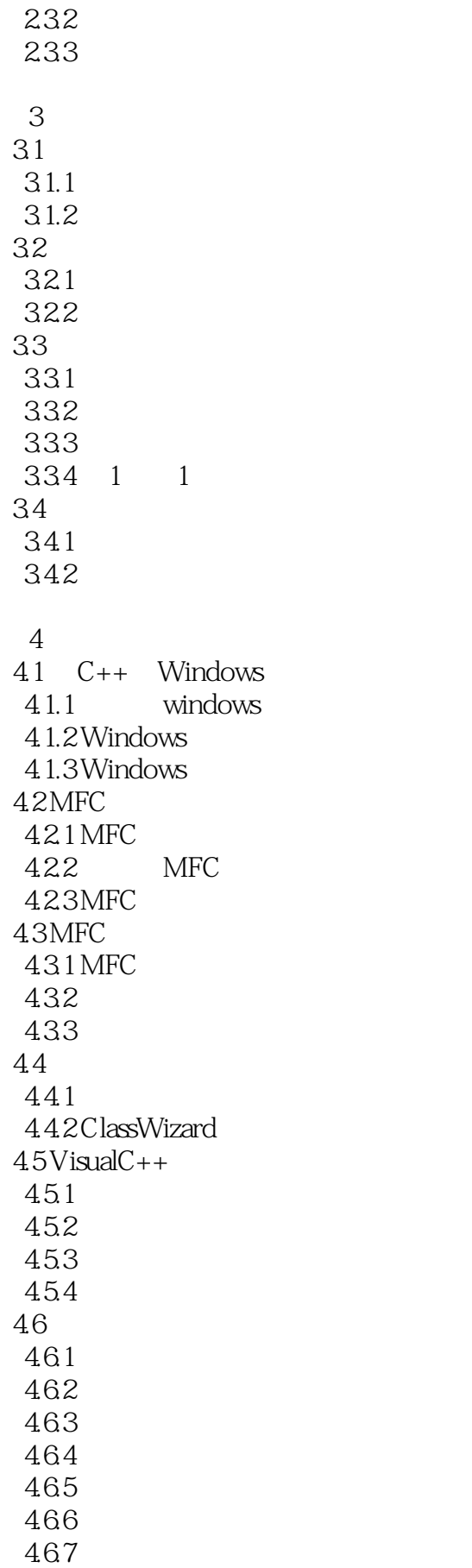

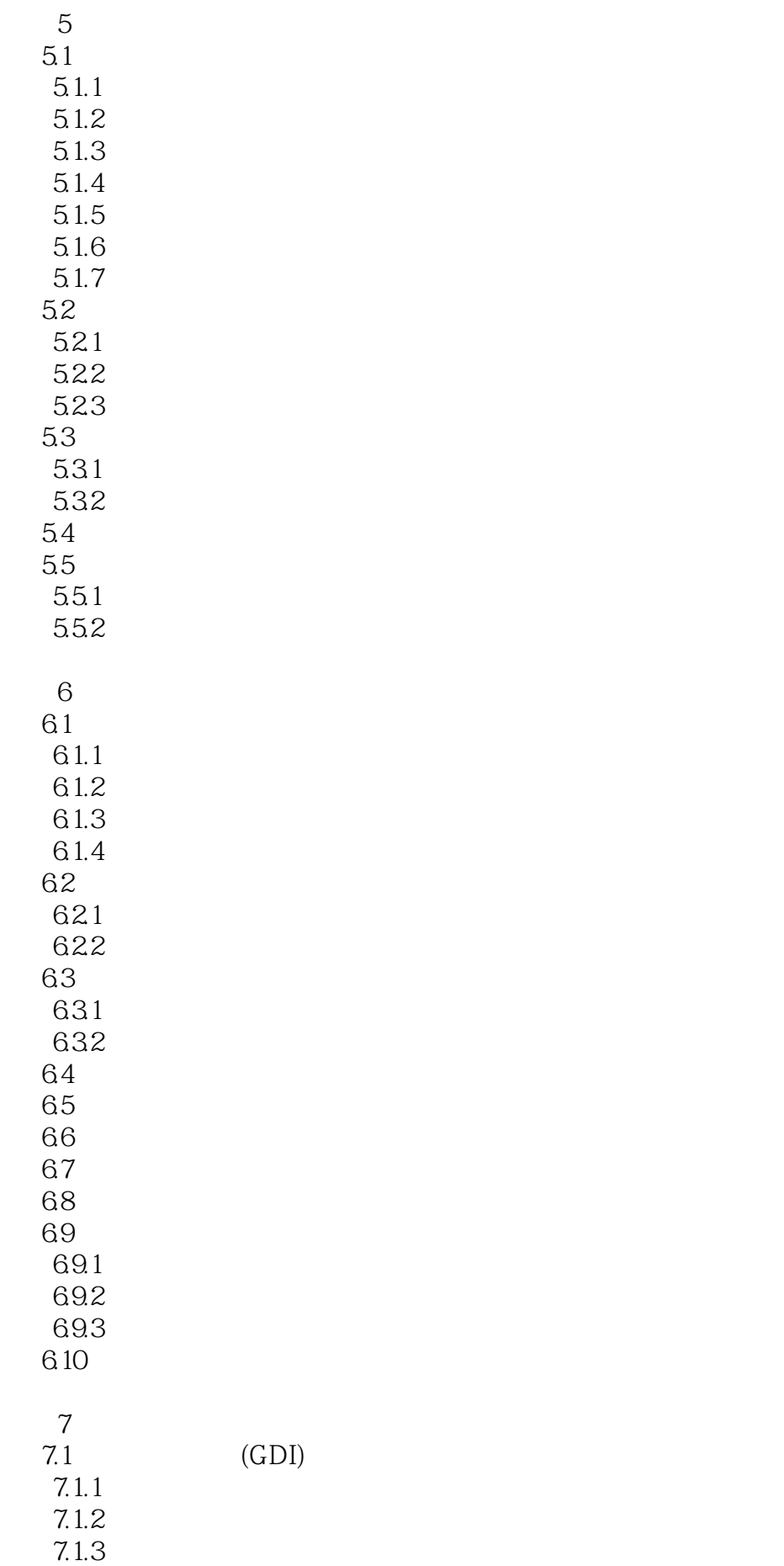

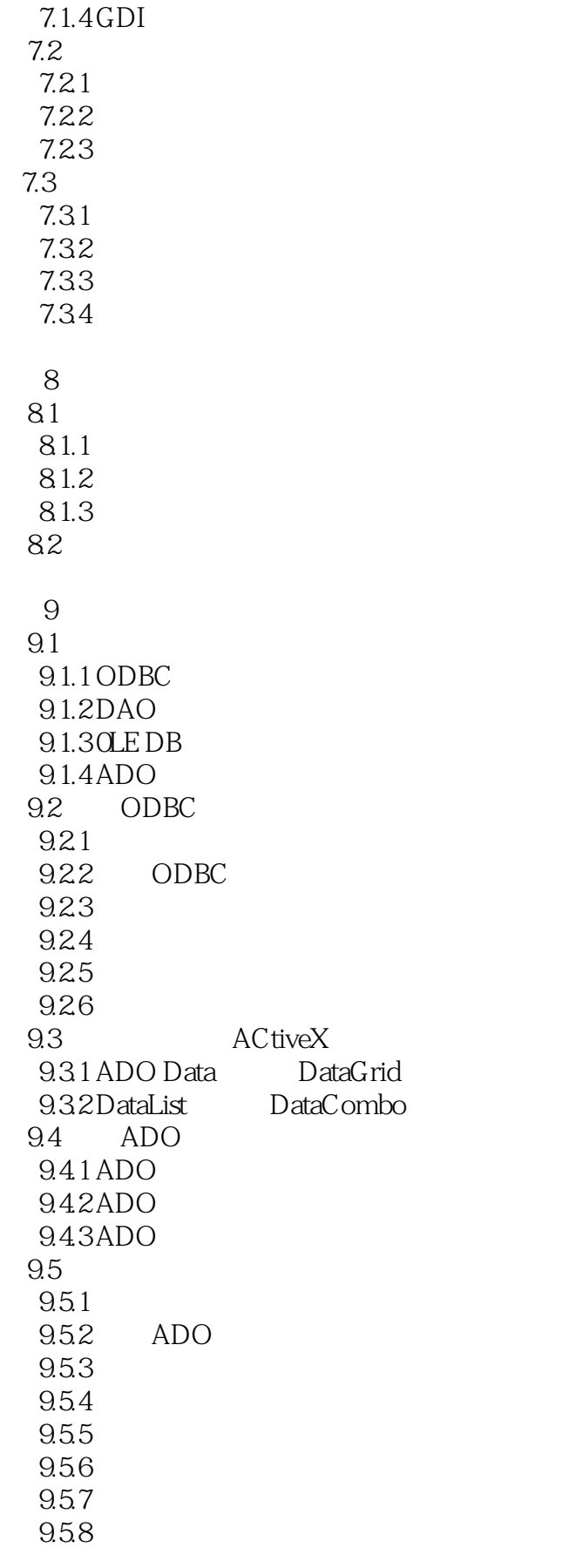

 $AC$   $C++$ 

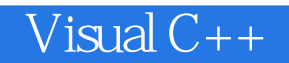

 $BC$   $C++$ 

 $1$ 

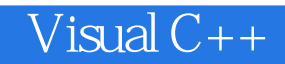

本站所提供下载的PDF图书仅提供预览和简介,请支持正版图书。

:www.tushu000.com